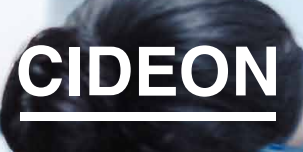

engineering digitized.

Cideon – engineering digitized.

Cideon SOLIDWORKS PDM Integration to SAP

### SOLIDWORKS® PDM Professional® – optimal in SAP S/4HANA Cloud integriert

Produktdatenmanagement (PDM) beschränkt sich heutzutage nicht mehr nur auf eine konsistente CAD-Datenverwaltung innerhalb unternehmensinterner Designteams. Mit der Verfügbarkeit neuer Technologien ist die Integration von PDM-Systemen in cloudbasierte Enterprise Resource Planning (ERP)-Systeme wichtiger denn je. Nur so können die durch das PDM-System kontrollierten Prozesse und Daten auch innerhalb des ERP-Systems weiter konsistent genutzt und verwaltet werden.

SOLIDWORKS PDM Professional ist ein Datenbankbasiertes PDM-System, das vollständig in den Windows® Explorer integriert ist. Es ermöglicht, neben ausgeprägten PDM Funktionalitäten auch die Anbindung an ERP-Systeme.

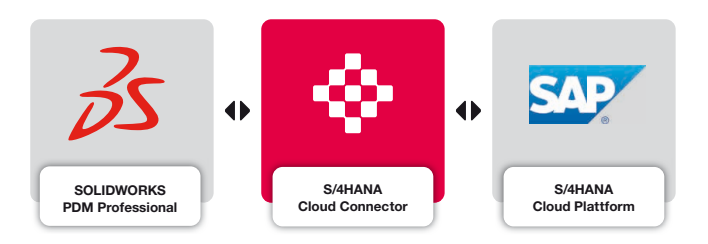

Cideon, als Spezialist für die Anbindung von CADund PDM-Systemen an SAP, entwickelt die Integration von SOLIDWORKS PDM Professional an die SAP S/4HANA Cloud oder an S/4HANA On-Premise.

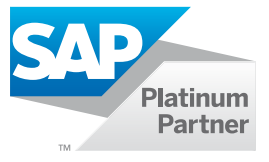

**GLOBAL SUPPORT** 

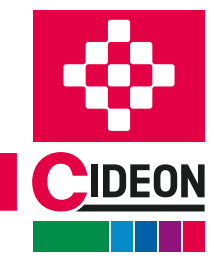

**PROZESSBERATUNG** 

ENGINEERING-SOFTWARE

**IMPLEMENTIERUNG** 

FRIEDHELM LOH GROUP

Cideon SOLIDWORKS PDM Integration to SAP

# Überblick der Oberfläche

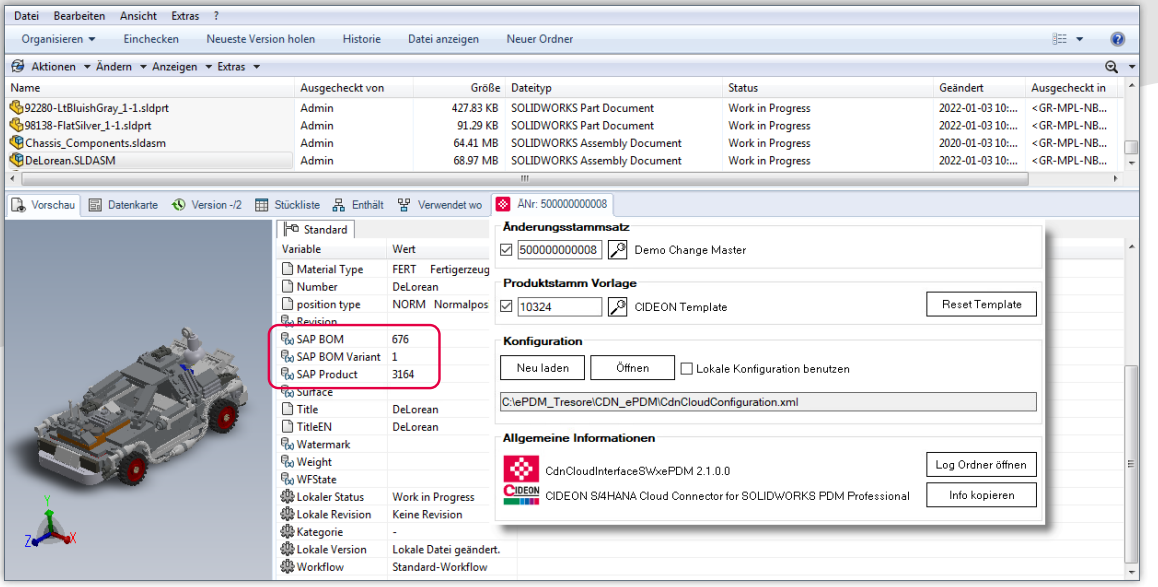

Zusätzliche SAP Informationen in den Variablen einer SOLID-WORKS Baugruppe und Connector-Tab mit Steuerelementen und SAP Informationen

#### Synchronisierte Daten und Prozesse

Mit dem Cideon SAP S/4HANA Cloud Connector lassen sich für Baugruppen und Teile, die in SOLIDWORKS PDM Professional verwaltet werden, auf einfache Weise SAP Products und SAP Stücklisten anlegen, anzeigen, verknüpfen und wieder lösen. Dabei können SAP Funktionen auch durch SOLIDWORKS PDM Workflowübergänge automatisch gestartet werden.

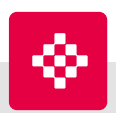

#### Zuverlässig beraten

Neben der umfassenden Softwareexpertise im CADund Engineeringumfeld bietet Cideon ein umfangreiches Beratungsportfolio und Best Practices für Ihr erfolgreiches PLM-Integrationsprojekt:

- Implementierung der Cideon SOLIDWORKS PDM Integration to SAP
- **Unterstützung beim SAP EhP Releasewechsel** oder beim Umstieg auf SAP S/4HANA
- Weitere Cideon SAP PLM Produkte und Add-ons

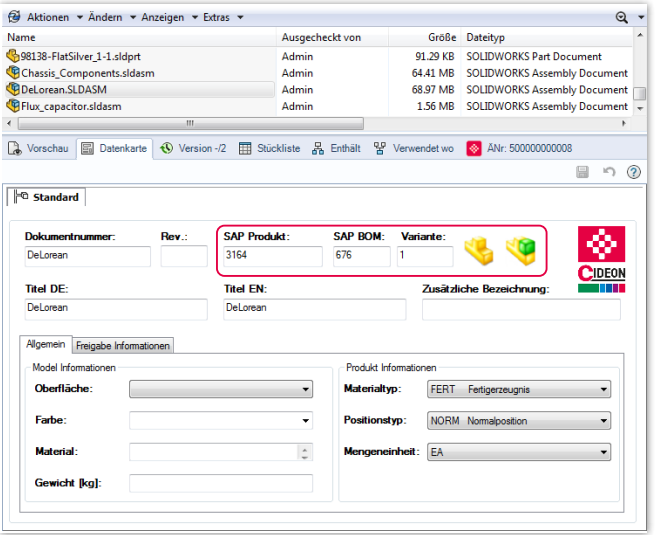

Zusätzliche SAP Informationen in der Datenkarte einer Baugruppe

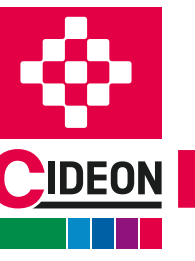

**PROZESSBERATUNG** 

ENGINEERING-SOFTWARE

**IMPLEMENTIERUNG** 

**GLOBAL SUPPORT** 

# Überblick der SAP Funktionen

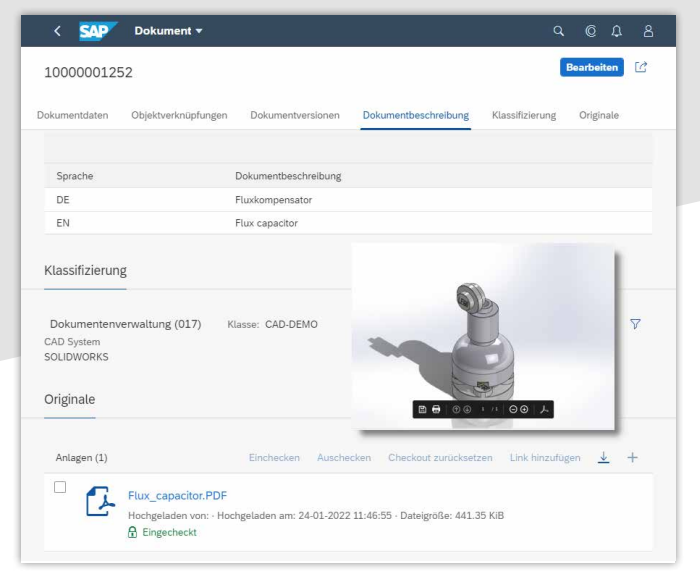

Sicht auf ein SAP Dokument mit Modellvorschau und Neutralformat (PDF)

### Die Cideon Integration bietet über das Datei-Kontextmenü zusätzliche SAP Funktionen:

#### SAP Dokumenteninfosatz (DIS)

- **Anlegen von SAP DIS für die Ablage von** neutralen Austauschformaten (PDF, PNG)
- Austauschformate können direkt, als Archiv oder als Tresor-Link nach SAP geladen werden
- Die Erzeugung der Austauschformate kann auf einem Konvertierungsserver erfolgen, der Upload der erzeugten Dateien wird dann automatisiert durchgeführt

#### SAP Product (Materialstamm)

- Anlegen von einzelnen oder massenweise selektierten SOLIDWORKS Baugruppen und Bauteilen
- Anlage von Vorschaubildern
- Direktes Anzeigen im Internet-Browser
- **Anlegen von Verknüpfungen zu bestehenden** SAP Products
- **Lösen der Verknüpfung(en)**
- Verwendung eines Vorlagematerials bei Anlage inklusive Übernahme aller Daten (z. B. Product Supply Planning, Storage Location Data, ...)

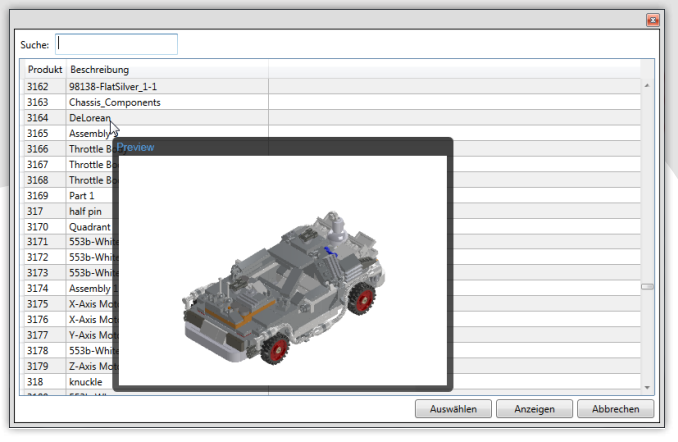

Suchen und Verknüpfen eines SAP Products mit Vorschau

### SAP Engineering Change Number (ECN)

- Anwendung der SAP ECN für SAP DIS, SAP Product und SAP Materialstückliste
- Suchen, Aktivieren und Deaktivieren einer Änderungsnummer

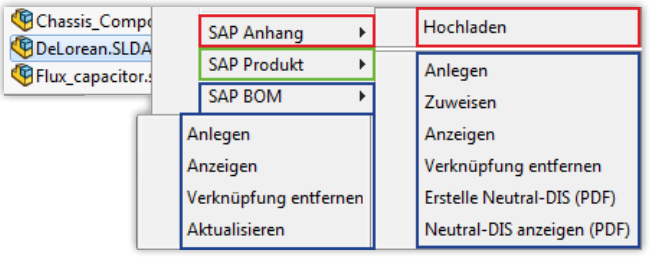

Zusätzliche Funktionen im Kontextmenü einer Baugruppe

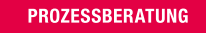

**IMPLEMENTIERUNG** 

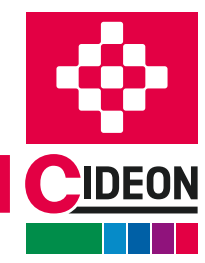

FRIEDHELM LOH GROUP

## Cideon SOLIDWORKS PDM Integration to SAP

# Überblick der SAP Funktionen

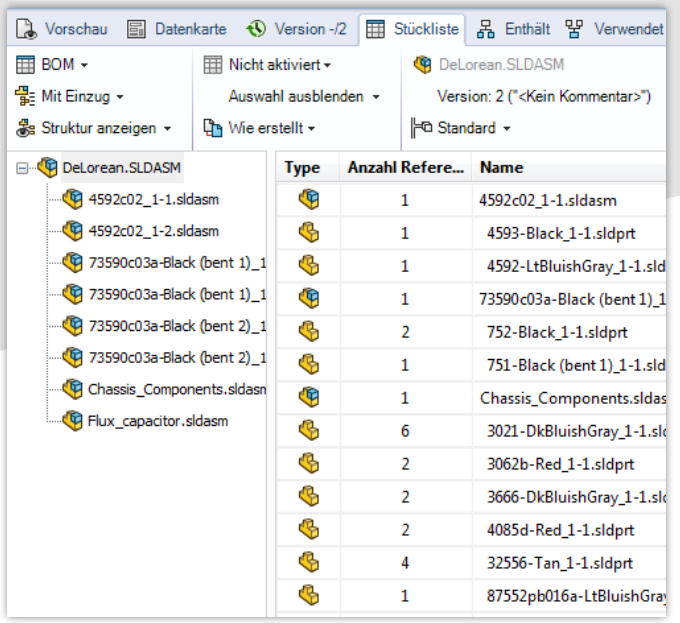

Baugruppenstückliste in SOLIDWORKS PDM Professional

#### SAP Materialstückliste (BOM)

- Automatisches Anlegen/Aktualisieren auf Basis der (mehrstufigen) SOLIDWORKS PDM Professional **Stücklistenstruktur**
- Direktes Anzeigen im Internet-Browser
- **Lösen der Verknüpfung(en)**
- Stücklistenupdate mit Vergleichsdialog

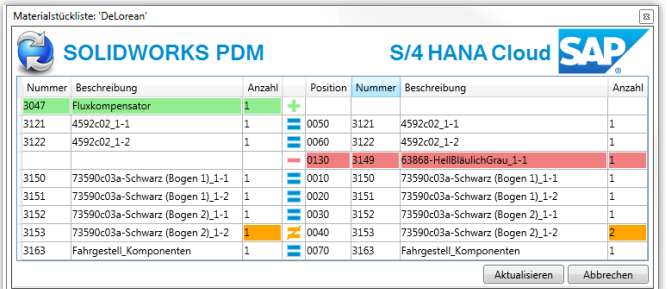

BOM-Abgleichdialog des Cideon Connectors

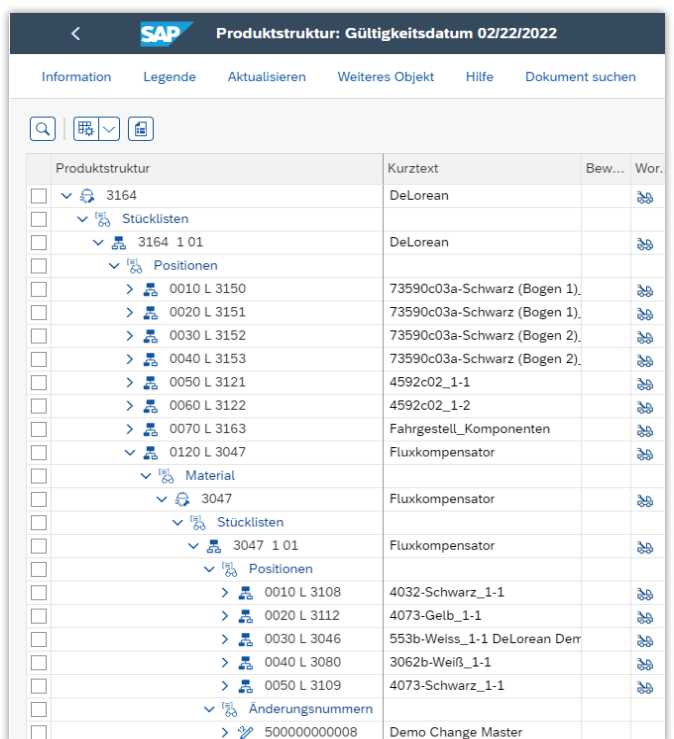

SAP BOM der Baugruppe

Anmeldemöglichkeiten

Anmeldemöglichkeiten<br>Ein Anmeldemöglichkeiten<br>Ein unseren kostenlosen Webcasts:<br>Ein die Stehte Kostenlosen Webcaster Anmeldemount Webcasts.<br>Eu unseren kostenlosen Webcasts<br>www.cideon.de/loesungen/webcasts

#### Systemvoraussetzungen

- SAP S/4HANA Cloud 1911 oder höher
- SOLIDWORKS PDM Professional 2018 oder höher
- SOLIDWORKS 2018 oder höher
- MS Windows 10/11, MS Edge, Google Chrome (jeweils aktuelle Versionen)
- Adobe® Acrobat Reader 9 oder höher

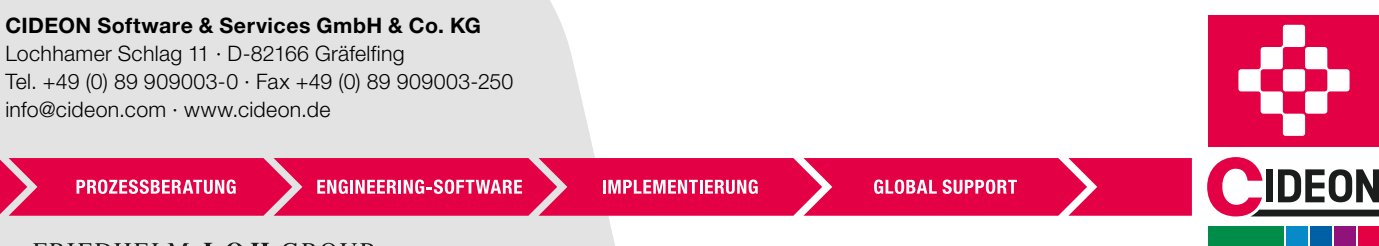